# **Join the Kansas State Firefighters Association Today!**

# **KSFFA Membership Renewals Options Include:**

- **Department Membership** \$50 per department (include all members on department)
- **Individual Membership -** \$10
- **NVFC Annual Membership through KSFFA** \$20 per member
	- Must include all department members and updated roster must be submitted
- **Firewire Subscription** \$4 annually per person *Contact the KSFFA Office if your invoice needs adjusted with additional memberships.*

# **KSFFA Member Benefits**

- **Legislative Advocacy:** Bill tracking and legislative updates on fire service-related legislation. State and National lobbying for firefighter health and safety.
- **Events**: Monthly Fire Schools, Annual Conference, Fallen Firefighter Memorial Service, FRA Seminar, Legislative Day and more.
- **National Representation**: Your voice is represented on the National Volunteer Fire Council. Your entire department can receive a reduced NVFC Membership by joining through KSFFA.
- **Kansas Firewire Newspaper Bi-Monthly Newspaper** (Additional Cost) updates on everything in KS fire service.
- **Communication**: Current and accurate updates via our web site, e-mail, and Facebook.
- **Discounts**: Columbia Southern University, California Casualty Auto and home

**BECOME <sup>A</sup> MEMBER!**

**Visit www.ksffa.com for more information!**

- **Scholarships**: Awarded to 2 Fire School Attendees each month for a Free registration and hotel for KSFFA Annual Conference.
- **Partnerships**: With the Fire Chiefs Association, the State Fire Marshall's office, KEMSA, and more in addition to our full-time office staff.

**KSFFA** PO Box 3866 Topeka, KS 66604

**PHONE**: 785-600-1531 **FAX:** 402.761.2224 **EMAIL:** KSFFAWebmaster@gmail.com SSOCIATIO

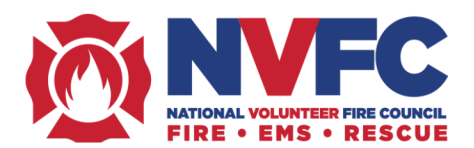

# **JOIN THE NVFC**

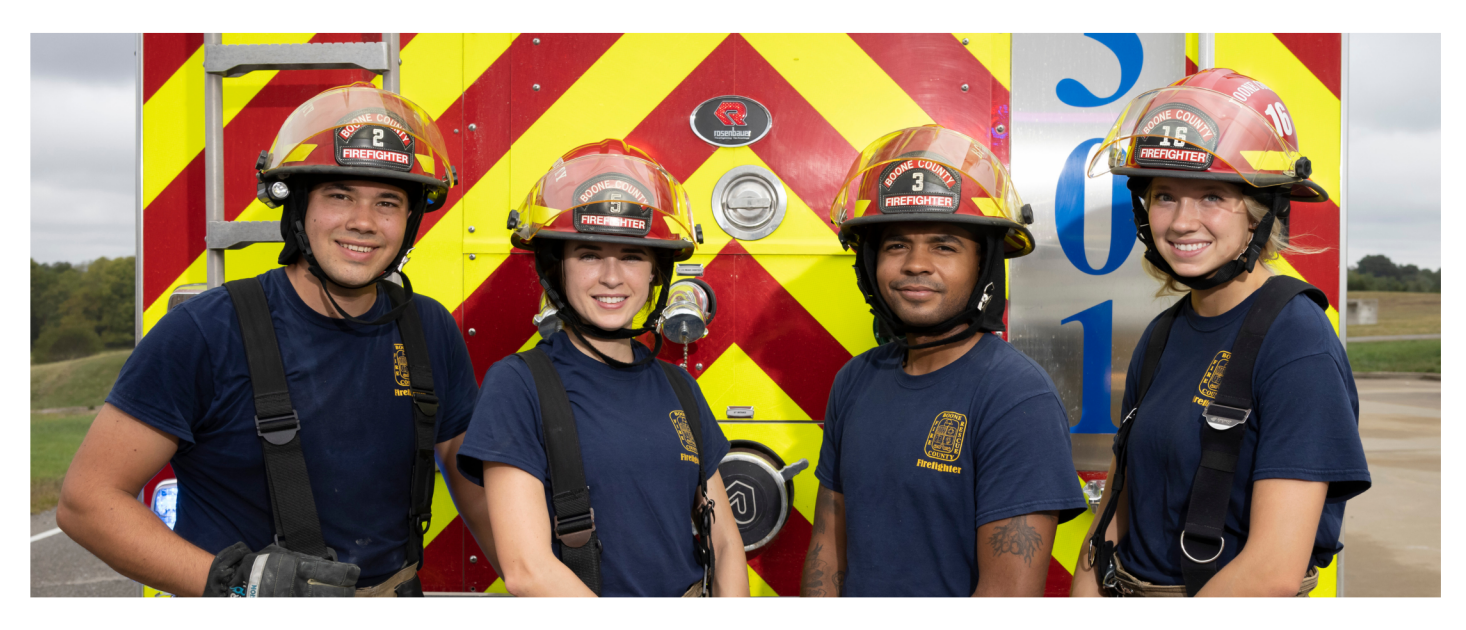

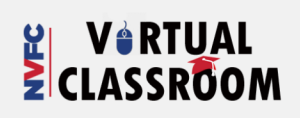

# **TRAINING**

Free online training through the **NVFC Virtual Classroom.** 

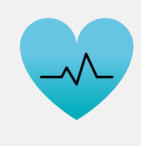

**HEALTH** 

\$10,000 AD&D insurance policy; NVFC First Responder Helpline.

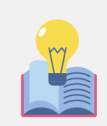

#### **MEMBERS-ONLY RESOURCES**

Guides, grant-writing resources, and Train Strong webinar series.

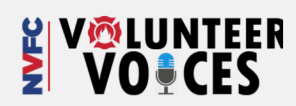

# **COMMUNICATE**

**Access to Volunteer Voices** online member community.

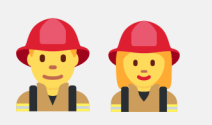

## **SPECIAL PROMOTIONS**

Eligibility to apply for gear giveaways and educational scholarships.

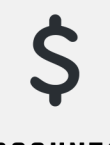

**DISCOUNTS** 

Discounts on online universities and fire service training, gear, etc.

# **EMS/RESCUE SECTION**

Join and receive a complimentary EMS/Rescue Section membership.

## **NEW MEMBER BENEFIT NVFC First Responder Helpline** 24/7 confidential mental

health services.

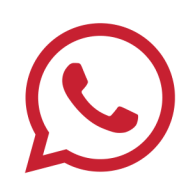

Become an NVFC member for only \$20/year! **JOIN THROUGH KSFFA TODAY!** 

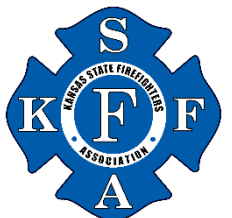

# **Complete your KSFFA Membership Online**

## **Access Instructions for Department Roster Updates Online**

If you are a Chief or FRA of your department, you have been granted access from KSFFA to the online "Info Hub" where you can make updates to your department roster and pay bills online. You may make changes to your roster throughout the year to keep it current and up to date.

If you follow this link, it will take you directly to the login page where you will be able to create an account/login. *If you are unable to create a login, please contact KSFFA for assistance.*

#### <https://kansasstatefirefightersassn.growthzoneapp.com/MIC/Login>

Once logged in, you will see your personal information under **My Info**. From there, click on **Related Contacts** to update (add, edit, delete) the rest of the department. **Please do not add yourself to the related contacts list or it will create a duplicate account for you.**

As a reminder, **the invoices do not update automatically update**. If you change the number of members on your roster you will need to call or email us so that we can update your invoice amount (in the case you are utilizing Firewire or NVFC Memberships). **Please do not submit payment until your roster online is updated.**  The members listed on your online roster will be the members who will be paid for the year. You can update at any time throughout the year, but must contact the KSFFA Office for officially updating NVFC or Firewire subscriptions and submit additional payment as needed.

#### **Your Contact Info**

\_\_\_\_\_\_\_\_\_\_\_\_\_\_\_\_\_\_\_\_\_\_\_\_\_\_\_\_\_\_\_\_\_\_\_\_\_\_\_\_\_\_\_\_\_\_\_\_\_\_\_\_\_\_\_\_\_\_\_\_\_\_\_\_\_\_\_\_\_\_\_\_\_\_\_\_\_\_\_\_\_\_\_\_\_\_\_\_\_

You'll find your personal information on the **My Info** menu on the left. If you have recently relocated or have a new phone number or email address, please update your information so that we can maintain up-to-date records. To make changes, simply click the pencil icon button next to the item to be updated. It is important we have everyone's email address.

#### **For Members with Department Roster Access**

You can access your department roster by clicking on the Related Contacts tab across the top of the page (from within the My Info menu). *Please note, you won't see your own name on the related contacts tab since you're logged in as yourself. Rest assured, you're on the list!*

- To make changes to any of your members' information, simply click the pencil icon button to the right of each person's name (under the actions column).
- Click the Add Contact button to add new members.
- To delete a member, click the pencil button next to their name. From that window, there is a red delete button that will remove them from your roster. It is important you delete old members and recreate new members!

**If you have any questions or have trouble with the online account, please contact the KSFFA office and they would be happy to walk you through it, or you can mail back the KSFFA Roster Form included here.** 

Kansas State Firefighter's Association